DM841 Discrete Optimization

Exercises

Marco Chiarandini

Department of Mathematics & Computer Science University of Southern Denmark

<span id="page-1-0"></span>**[Outline](#page-1-0)**<br>Examples<br>Examples

### 1. [Examples](#page-5-0) [SAT](#page-6-0)

To activate the Observer from command line with --main::observer 1:

1. declare the parameter from command line:

parameter<unsigned> observer("observer", "Attach the observers", main\_parameters);

 $\begin{pmatrix} 1 & 1 & 1 \\ 1 & 1 & 1 \\ 1 & 1 & 1 \end{pmatrix}$ 

 $\frac{1}{\sqrt{2\pi}}$   $\frac{1}{\sqrt{2\pi}}$   $\frac{1}{\sqrt{2\pi}}$   $\frac{1}{\sqrt{2\pi}}$   $\frac{1}{\sqrt{2\pi}}$   $\frac{1}{\sqrt{2\pi}}$   $\frac{1}{\sqrt{2\pi}}$   $\frac{1}{\sqrt{2\pi}}$   $\frac{1}{\sqrt{2\pi}}$   $\frac{1}{\sqrt{2\pi}}$   $\frac{1}{\sqrt{2\pi}}$   $\frac{1}{\sqrt{2\pi}}$   $\frac{1}{\sqrt{2\pi}}$   $\frac{1}{\sqrt{2\pi}}$   $\frac{1}{\sqrt{2\$ 

2. declare the observer:

RunnerObserver<BDS Input, BDS State, FlipOrSwap, int> ob(observer,0);

3. attach the observer to the runner:

```
\left( \frac{1}{2} \right) \left( \frac{1}{2} \right) \left( \frac{1}{2} \right) \left( \frac{1}{2} \right) \left( \frac{1}{2} \right)if (observer.IsSet())
   bds sa.AttachÓbserver(ob);
\begin{pmatrix} 1 & 1 & 1 \\ 1 & 1 & 1 \\ 1 & 1 & 1 \end{pmatrix}
```
#### You can print the number of iterations made by the runner with

 $\overline{a}$   $\overline{a}$   $\overline{$ runner.Iteration()  $\overline{\phantom{a}}$   $\overline{\phantom{a}}$   $\overline{\$ 

this can be useful for assessing speedups.

It is possible to set the time limit from command line. In order to do this you have to move the declaration of the Solver, for example:

SimpleLocalSearch<XYZ\_Input, XYZ\_Output, XYZ\_State, int> XYZ\_solver(in, XYZ\_sm, XYZ\_om, "XYZ solver");

 $\begin{pmatrix} 1 & 1 & 1 \\ 1 & 1 & 1 \\ 1 & 1 & 1 \end{pmatrix}$ before the second call of CommandLineParameters::Parse()

# Efficiency and Effectiveness [Examples](#page-11-0)

After implementation and test of the above components, improvements in efficiency (ie, computation time) can be achieved by:

- A. fast incremental evaluation (ie, delta evaluation)
- B. neighborhood pruning
- C. clever use of data structures

Improvements in effectiveness, ie, quality, can be achieved by:

- D. application of a metaheuristic
- E. definition of a larger neighborhood

<span id="page-5-0"></span>[Outline](#page-1-0)<br>**Examples** 

### 1. [Examples](#page-5-0) [SAT](#page-6-0)

<span id="page-6-0"></span>[Outline](#page-1-0)<br>**Examples**<br>Examples

### 1. [Examples](#page-5-0) [SAT](#page-6-0)

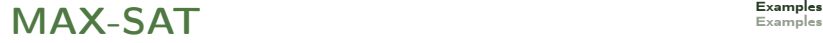

Notation:

- ► *n* 0-1 variables  $x_j$ ,  $j \in N = \{1, 2, ..., n\}$ ,
- ► m clauses  $C_i$ ,  $i \in M$ , and weights  $w_i$   $(\geq 0)$ ,  $i \in M = \{1, 2, \ldots, m\}$
- ► max $_{\mathsf{a} \in \{0,1\}^n}$   $\sum \{w_i \mid i \in M$  and  $C_i$  is satisfied in  $\mathsf{a}\}$
- $\blacktriangleright \bar{x}_i = 1 x_i$
- <sup>I</sup> L = S j∈N {x<sup>j</sup> , x¯j} set of literals
- $\triangleright$  C<sub>i</sub> ⊂ L for  $i \in M$  (e.g., C<sub>i</sub> = {x<sub>1</sub>, x<sub>3</sub>, x<sub>8</sub>}).

Let's take the case  $w_i = 1$  for all  $i \in M$ 

- Assignment:  $\mathbf{a} \in \{0,1\}^n$
- ▶ Evaluation function:  $f(a) = #$  unsatisfied clauses
- Neighborhood: one-flip
- $\blacktriangleright$  Pivoting rule: best neighbor

Naive approach: exahustive neighborhood examination in  $O(nmk)$  (k size of largest  $C_i$ )

A better approach:

- $\triangleright$   $C(x_j) = \{i \in M \mid x_j \in C_i\}$  (i.e., clauses dependent on  $x_j$ )
- $I(x_i) = \{l \in N \mid \exists i \in M \text{ with } x_l \in C_i \text{ and } x_i \in C_i\}$
- $\blacktriangleright$   $f(a) = \#$  unsatisfied clauses

$$
\blacktriangleright \ \Delta(x_j) = f(\mathbf{a}) - f(\mathbf{a}'), \mathbf{a}' = \delta_{1E}^{x_j}(\mathbf{a}) \ \text{(score of } x_j\text{)}
$$

Initialize:

- **D** compute f, score of each variable, and list unsat clauses in  $O(mk)$
- init  $C(x_i)$  for all variables

Examine Neighborhood

 $\blacktriangleright$  choose the var with best score

#### Update:

**•** change the score of variables affected, that is, look in  $L(\cdot)$  and  $C(\cdot)$   $O(mk)$ 

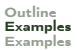

### $C(x_j)$  Data Structure

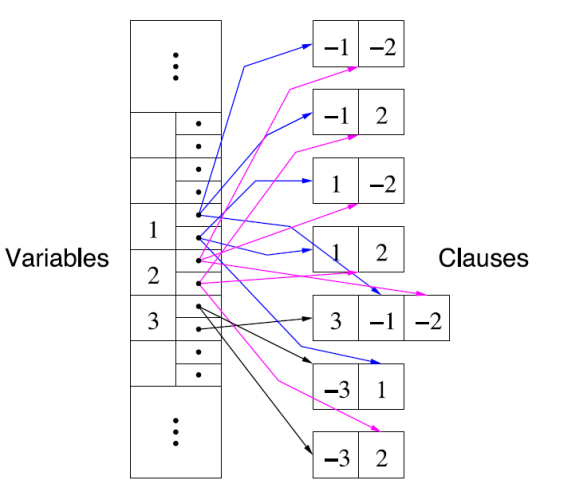

Even better approach (though same asymptotic complexity):  $\rightsquigarrow$  after the flip of  $x_i$  only the score of variables in  $L(x_i)$  that critically depend on  $x_i$ actually changes

- In Clause  $C_i$  is critically satisfied by a variable  $x_i$  in a iff:
	- $\triangleright$  x<sub>i</sub> is in  $C_i$
	- $\triangleright$  C<sub>i</sub> is satisfied in a and flipping  $x_i$  makes C<sub>i</sub> unsatisfied (e.g.,  $1 \vee 0 \vee 0$  but not  $1 \vee 1 \vee 0$ )

Keep a list of such clauses for each var

- $\triangleright$   $x_i$  is critically dependent on  $x_i$  under a iff: there exists  $C_i \in C(x_j) \cap C(x_l)$  and such that flipping  $x_i$ :
	- $\triangleright$  C<sub>i</sub> changes satisfaction status
	- $\triangleright$  C<sub>i</sub> changes satisfied /critically satisfied status

Initialize:

- $\triangleright$  compute score of variables;
- init  $C(x_i)$  for all variables
- $\blacktriangleright$  init status criticality for each clause

Update:

```
change sign to score of x_ifor all C_i in C(x_i) do
    for all x_i \in C_i do
        update score x_l depending on its critical status before flipping x_j
```
<span id="page-11-0"></span>[Outline](#page-1-0)<br>Examples<br>**Examples** 

1. [Examples](#page-5-0) [SAT](#page-6-0)

### [Examples](#page-5-0) Examples [Examples](#page-11-0)

[Outline](#page-1-0)<br>Examples

#### $\blacktriangleright$  Permutations

- $\triangleright$  TSP
- $\triangleright$  SMWTP
- $\blacktriangleright$  Assignments
	- $\triangleright$  SAT
	- $\triangleright$  Coloring
	- $\blacktriangleright$  Parallel machines
- $\triangleright$  Sets
	- $\blacktriangleright$  Max Weighted Independent Set
	- $\blacktriangleright$  Steiner tree

# Single Machine Total Weighted Tardines

**Given:** a set of *n* jobs  $\{J_1, \ldots, J_n\}$  to be processed on a single machine and for each job  $J_i$  a processing time  $p_i$ , a weight  $w_i$  and a due date  $d_i$ .

Task: Find a schedule that minimizes the total weighted tardiness  $\sum_{i=1}^{n} w_i \cdot T_i$ where  $\mathcal{T}_i = \max\{\mathcal{C}_i - d_i, 0\}$   $(\mathcal{C}_i$  completion time of job  $J_i)$ 

Example:

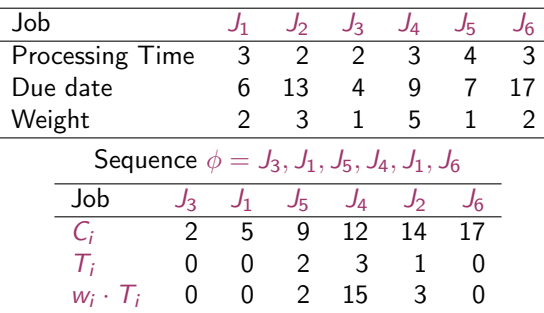

[Outline](#page-1-0)

# [Examples](#page-5-0) The Max Independent Set Problem [Examples](#page-11-0)

Also called "stable set problem" or "vertex packing problem". **Given:** an undirected graph  $G(V, E)$  and a non-negative weight function  $\omega$ on  $V(\omega: V \to \mathbf{R})$ 

Task: A largest weight independent set of vertices, i.e., a subset  $V' \subseteq V$ such that no two vertices in  $V'$  are joined by an edge in  $E$ .

Related Problems:

### Vertex Cover

**Given:** an undirected graph  $G(V, E)$  and a non-negative weight function  $\omega$ on  $V(\omega: V \rightarrow \mathbf{R})$ Task: A smallest weight vertex cover, i.e., a subset  $V' \subseteq V$  such that each edge of  $G$  has at least one endpoint in  $V'$ .

#### Maximum Clique

```
Given: an undirected graph G(V, E)Task: A maximum cardinality clique, i.e., a subset V' \subseteq V such that every
two vertices in V' are joined by an edge in E
```
**Input:** A graph  $G = (V, E)$ , weights  $w(v) \in Z^+$  for each  $v \in V$  and  $l(e) \in Z^+$  for each  $e \in E$ . **Task:** Find a partition of  $V$  into disjoint sets  $V_1, V_2, \ldots, V_m$  such that  $\sum_{v \in V_i} w(v) \leq K$  for  $1 \leq i \leq m$  and such that if  $E' \subseteq E$  is the set of edges that have their two endpoints in two different sets  $\mathit{V}_{i}$ , then  $\sum_{e\in E^{\prime}}I(e)$  is minimal.

Consider the specific case of graph bipartitioning, that is, the case  $|V| = 2n$ and  $K = n$  and  $w(v) = 1, \forall v \in V$ .

#### [Outline](#page-1-0) Example: Scheduling in Parallel Machi[nes](#page-11-0)

#### Total Weighted Completion Time on Unrelated Parallel Machines Problem

**Input:** A set of jobs J to be processed on a set of parallel machines  $M$ . Each job  $j \in J$  has a weight  $w_i$  and processing time  $p_{ii}$  that depends on the machine  $i \in M$  on which it is processed.

Task: Find a schedule of the jobs on the machines such that the sum of weighted completion time of the jobs is minimal.

# Example: Steiner Tree

Steiner Tree Problem

**Input:** A graph  $G = (V, E)$ , a weight function  $\omega : E \mapsto N$ , and a subset  $U \subseteq V$ .

**Task:** Find a Steiner tree, that is, a subtree  $T = (V_T, E_T)$  of G that includes all the vertices of U and such that the sum of the weights of the edges in the subtree is minimal.

Vertices in  $U$  are the special vertices and vertices in  $S = V \setminus U$  are Steiner vertices.

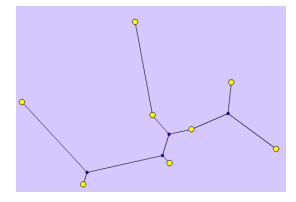

[Outline](#page-1-0) [Examples](#page-5-0) [Examples](#page-11-0)

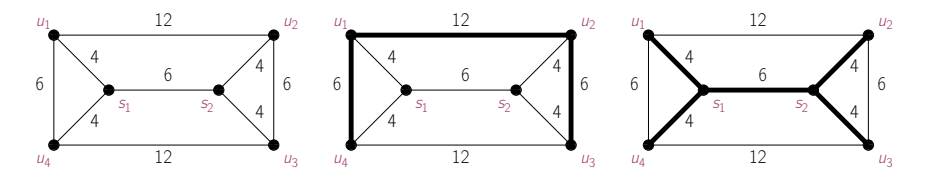

Figure : Vertices  $u_1, u_2, u_3, u_4$  belong to the set U of special vertices to be covered and vertices  $s_1, s_2$  belong to the set S of Steiner vertices. The Steiner tree in the second graph has cost 24 while the one in the third graph has cost 22.

- 1. Design one or more local search algorithms for the Steiner tree problem. In particular, define the solution representation and the neighborhood function.
- 2. Provide an analysis of the computational cost of the basic operations in the local search algorithms designed at the previous point. In particular, consider the size of the neighborhood, and the cost of evaluating a neighbor.